# $u^b$

 $\boldsymbol{b}$ **UNIVERSITÄT BERN** 

## How to… Wissensmanagement Zettelkasten in der digitalen Welt

#### **Katja Staub**

14. November | FR HSW

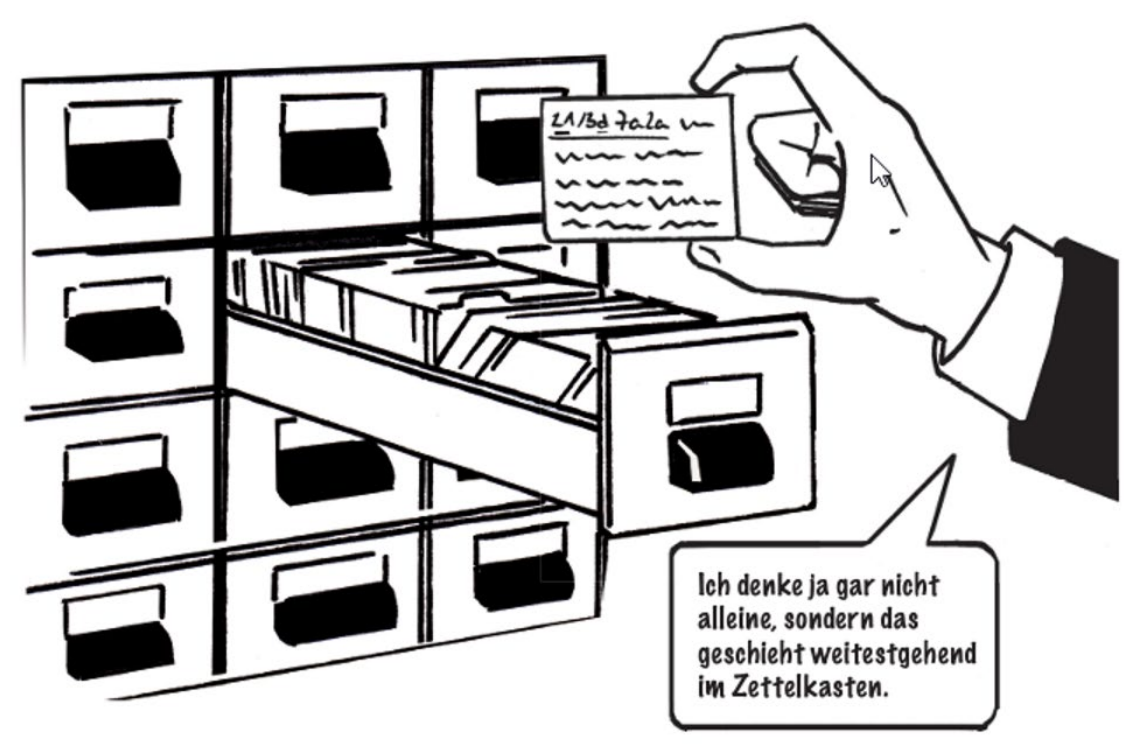

Müller, Julian / Lorenz, Ansgar (2017): Niklas Luhmann. Philosophie für Einsteiger. Leiden, Brill | Fink, S.10<https://doi.org/10.30965/9783846760871> .

#### **Inhalt**  $\boldsymbol{u}^{\textit{b}}$

- 1. Persönliches Wissensmanagement
- 2. ... zum Beispiel mit dem Zettelkasten
- 3. Tools für ein effizientes Wissensmanagement
- OneNote
- Notion
- Logseq

#### Persönliches Wissensmanagement… $\boldsymbol{u}^{\textit{b}}$

#### **Wissen will**

- dokumentiert,
- organisiert und strukturiert,
- gespeichert und verwaltet,
- geteilt & gemeinsam bearbeitet,
- (wieder)gefunden,
- verarbeitet, visualisiert, reflektiert,
- vernetzt,
- und generiert

#### **werden.**

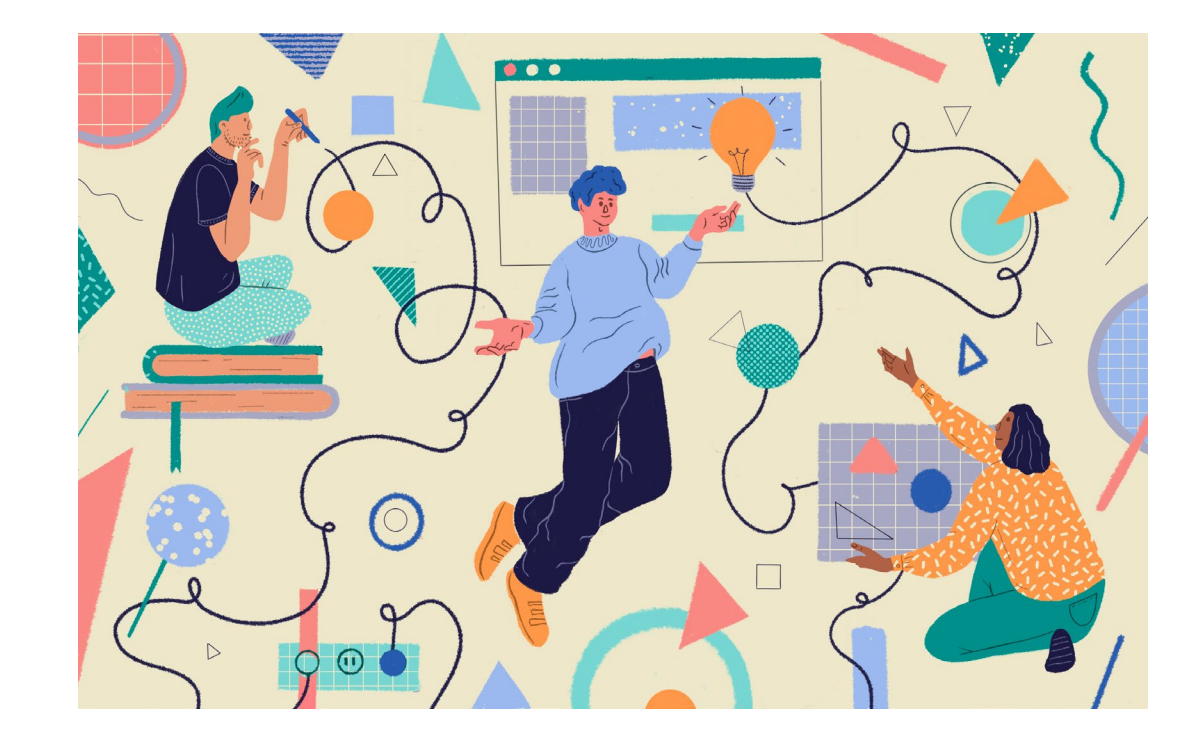

## …zum Beispiel mit dem Zettelkasten-Prinzip…

«Reihenförmiger Anfall von Informationen, die verfügbar bleiben sollen. Das Gedächtnis löst das Problem des Findens unabhängig von der Reihenfolge des Eingangs, hat aber eine begrenzte Leistungsfähigkeit. Bei schriftlichen Aufzeichnungen wiederholt sich dies Problem. Beispiel Vorlesungsmitschriften. Lösung ziemlich wichtig und genauer Überlegung wert.» (Vortragsnotiz von N. Luhmann, Münster 1968)

- **Bibliografische Einträge**
- Quellenangaben und Notizen
- **Einträge mit eigenen Gedanken bzgl. des rezipierten Inhalts**
- **Schlagwortregister**

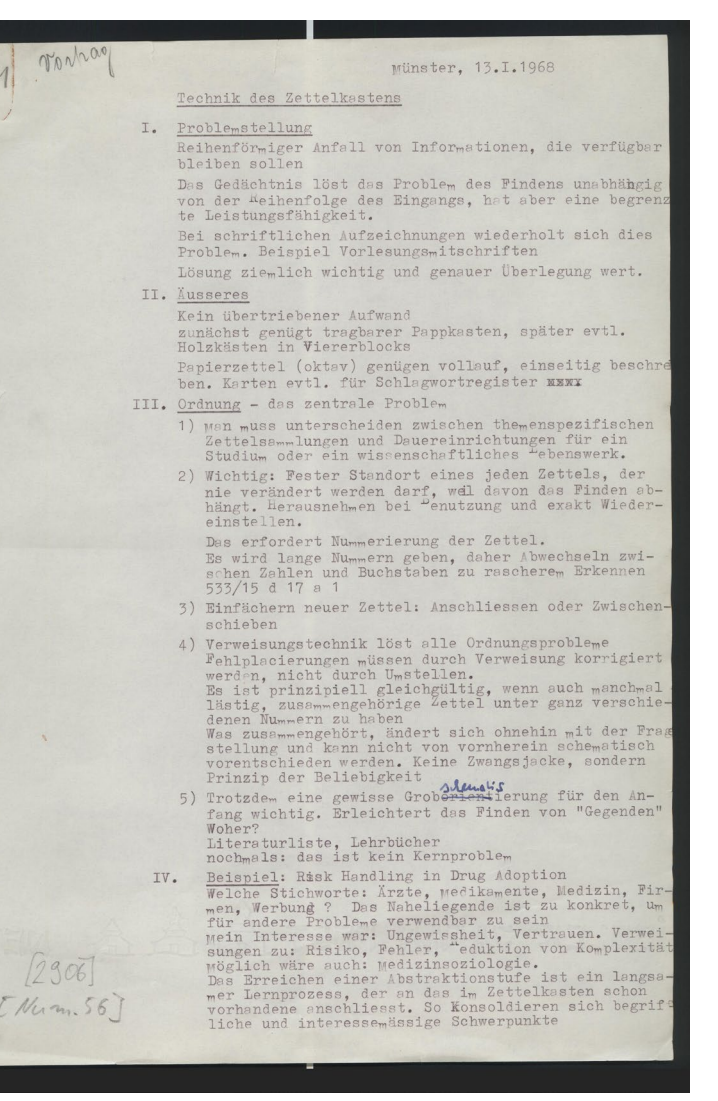

[https://niklas-luhmann-archiv.de/bestand/manuskripte/manuskript/MS\\_2906\\_0001](https://niklas-luhmann-archiv.de/bestand/manuskripte/manuskript/MS_2906_0001)

#### $\boldsymbol{u}^{\textit{b}}$ ... und mithilfe digitaler Tools

Eine Auswahl

- ❖ OneNote
- ❖ Notion
- ❖ Logseq

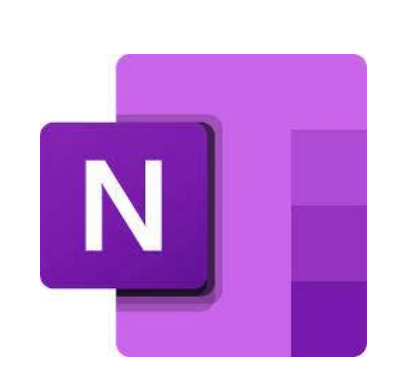

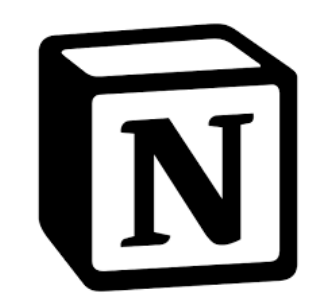

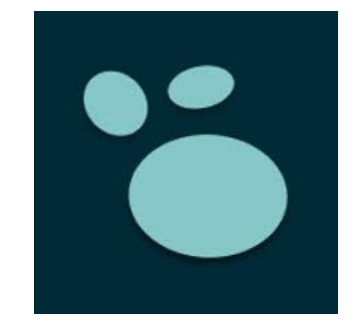

## **OneNote**

- In Office 365 enthalten
- Bekanntes Interface
- $\checkmark$  Möglichkeiten zum gemeinsamen Bearbeiten
- $\checkmark$  Verknüpfungen zu weiteren Office-Anwendungen wie Outlook etc.
- Synchronisationsmöglichkeiten über verschiedene Geräte hinweg
- Exportmöglichkeiten nur in geschlossene Formate (PDF, Microsoft)
- Hierarchische Strukturierungsmöglichkeiten: Notizbücher, Abschnitte, Seiten

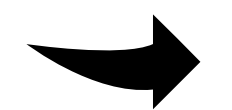

Open Source-Alternative: [Joplin](https://joplinapp.org/download/)

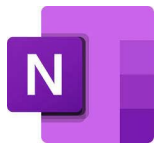

## **Notion**

- (beschränkter) kostenloser Zugang mit Education Plan
- All-in-One: Dokumentenablage, Projekt-/ Aufgabenmanagement etc.
- $\checkmark$  Integration von Literaturverwaltungsprogrammen und weiteren Plugins möglich
- $\checkmark$  Möglichkeiten zur plattformübergreifenden Zusammenarbeit
- $\checkmark$  Daten liegen in der Cloud (Amazon-Server) in den USA
- $\checkmark$  Bottom-up-Strukturierung mit Links
- $\checkmark$  ausgefeilte Datenbankfunktionen
- $\checkmark$  Zahllose Exportmöglichkeiten (Markdown, CSV, HTML, ...)

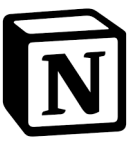

#### Logseq $\boldsymbol{u}$

- Open Source-Anwendung
- $\checkmark$  kostenlos
- $\checkmark$  Daten sind lokal gespeichert
- $\checkmark$  Kollaboration ist nicht vorgesehen
- $\checkmark$  Einfache Integration von Literaturverwaltungsprogrammen, GitHub und weiteren Plugins
- $\checkmark$  Direkte Bearbeitung von PDFs etc.
- $\checkmark$  Bottom-up-Strukturierung mit Backlinks, Tags, Kategorisierungen,...
- $\checkmark$  Markdown-basiert
- Graph-Ansicht: visuelle Darstellung der Einträge

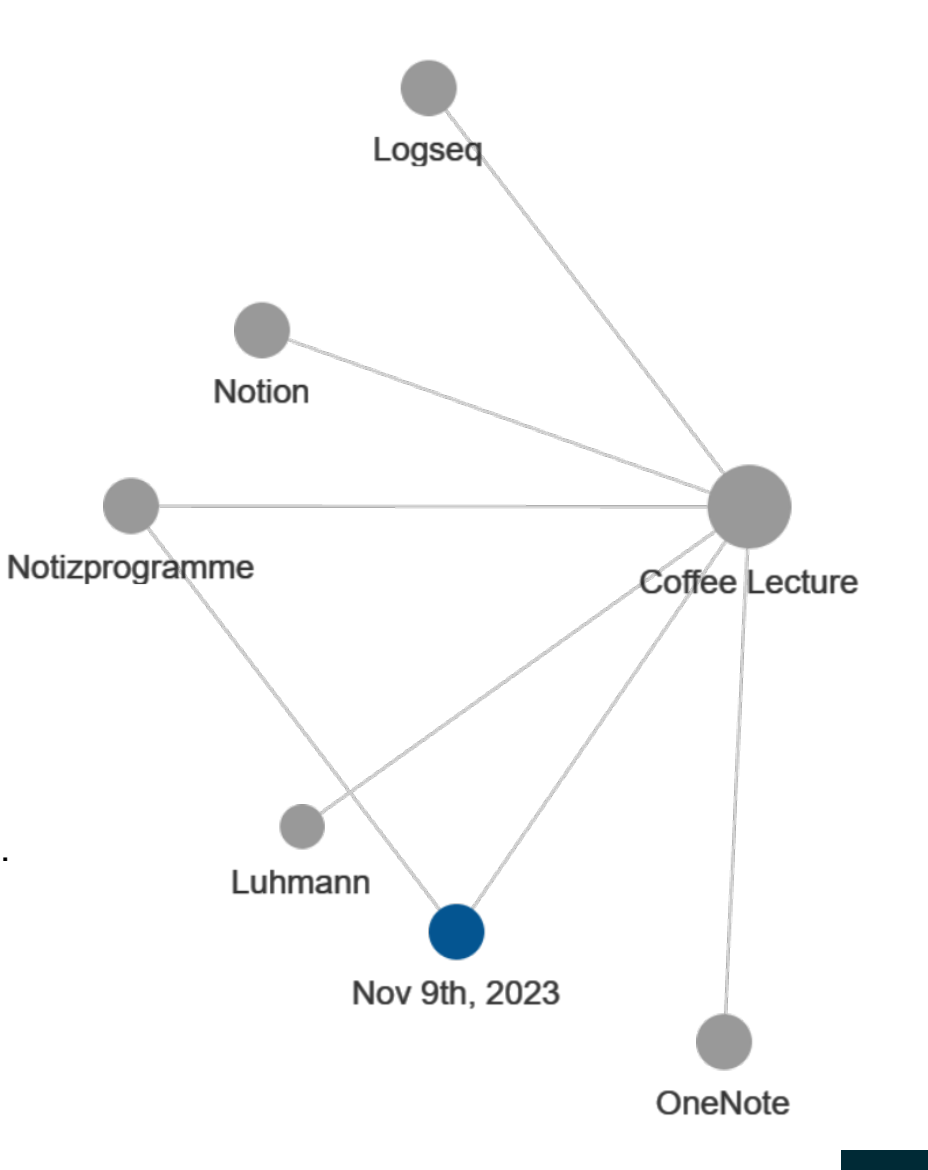

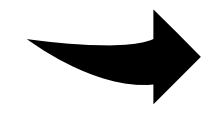

ähnliche Anwendungen: [Obsidian](https://obsidian.md/) oder [Zettlr](https://www.zettlr.com/)

#### $\boldsymbol{u}^{\text{\tiny b}}$ Zusammenfassend:

## Welche Kriterien sind für Sie am wichtigsten?

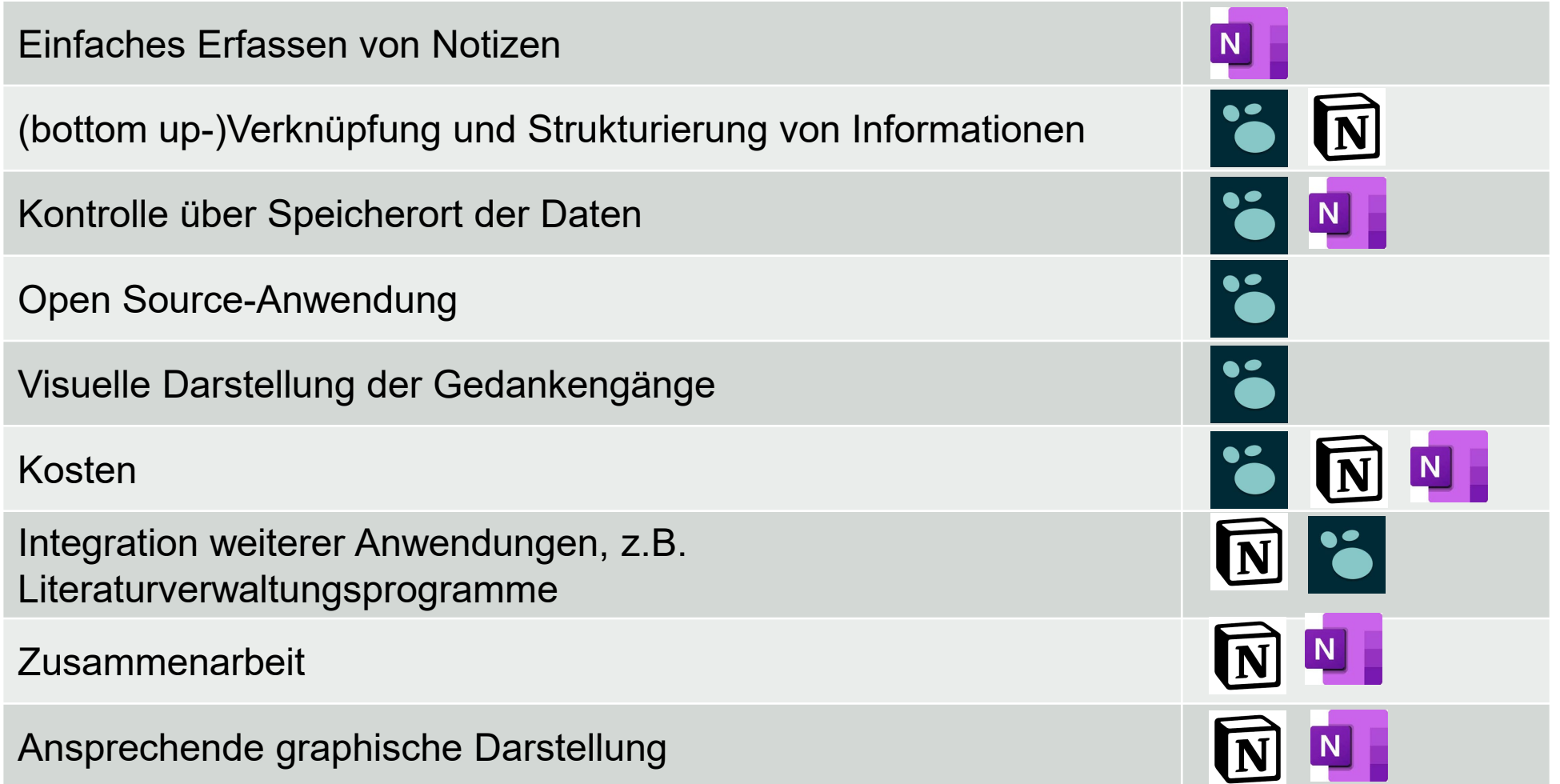

#### $\boldsymbol{u}^{\text{\tiny b}}$ Zum Schluss

- Von der Wissenssammlung zum Wissensnetz, vom Ablage- zum Produktionssystem
- Schreiben als Praxis (vgl. Bubenhofer 2022; Heilmann 2012)
	- für den Computer, aber nicht mit ihm (Lochkarten)
	- für den und mit dem Computer (Programmieren)
	- Schreiben mit dem aber nicht für den Computer (Textverarbeitung)
	- … und in Zukunft?
- Und auch damit zusammenhängend wie organisieren wir uns bei der Informationsbeschaffung im Internet?
	- **[Arc Browser](https://arc.net/)**
	- [raindrop.io](https://raindrop.io/)

Ahrens, Sönke (2017): Das Zettelkasten-Prinzip. Erfolgreich wissenschaftlich Schreiben und Studieren mit effektiven Notizen. BoD.

Bubenhofer, Noah (2022): «Wie wir in Zukunft wissenschaftliche Texte schreiben (könnten) – Teil 1». Sprechtakel. Linguistische Notizen. [https://www.bubenhofer.com/sprechtakel/2022/12/08/wie-wir-in](https://www.bubenhofer.com/sprechtakel/2022/12/08/wie-wir-in-zukunft-wissenschaftliche-texte-schreiben-koennten-teil-1/)[zukunft-wissenschaftliche-texte-schreiben-koennten-teil-1/](https://www.bubenhofer.com/sprechtakel/2022/12/08/wie-wir-in-zukunft-wissenschaftliche-texte-schreiben-koennten-teil-1/) (10.11.23)

Heilmann, Till A. (2012): Textverarbeitung. Eine Mediengeschichte des Computers als Schreibmaschine. Transcript. <https://doi.org/10.1515/transcript.9783839413333>

[zettelkasten.de](https://zettelkasten.de/posts/overview/) (10.11.23)

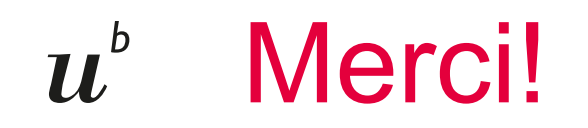

### **Katja Staub**

Fachreferat Soziologie / Kommunikations- und Medienwissenschaft / Sprachwissenschaft

katja.staub@unibe.ch